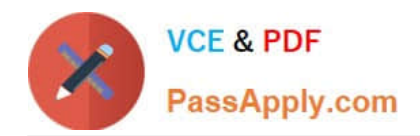

# **OK TA-CERTIFIED-PROFESSIONALQ&As**

### Okta Certified Professional

## **Pass Okta OKTA-CERTIFIED-PROFESSIONAL Exam with 100% Guarantee**

Free Download Real Questions & Answers **PDF** and **VCE** file from:

**https://www.passapply.com/okta-certified-professional.html**

100% Passing Guarantee 100% Money Back Assurance

Following Questions and Answers are all new published by Okta Official Exam Center

**https://www.passapply.com/okta-certified-professional.html** 2024 Latest passapply OKTA-CERTIFIED-PROFESSIONAL PDF and VCE dumps Download

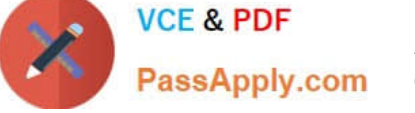

- **B** Instant Download After Purchase
- **@ 100% Money Back Guarantee**
- 365 Days Free Update
- 800,000+ Satisfied Customers

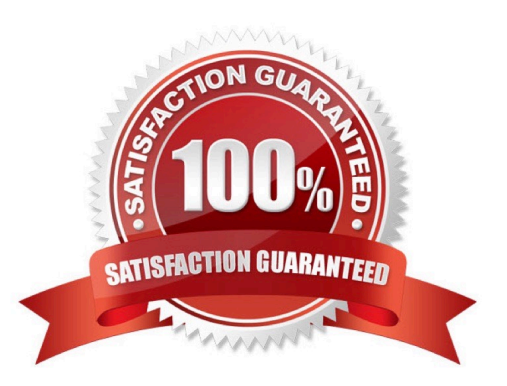

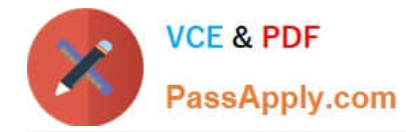

#### **QUESTION 1**

Is this a protocol that uses ID tokens? Solution: SAML

- A. Yes
- B. No

Correct Answer: B

Explanation: https://developer.okta.com/docs/guides/validate-id-tokens/overview/

#### **QUESTION 2**

Is this an Okta setting an end user can change? Solution: Security Image

A. Yes

B. No

Correct Answer: B

#### **QUESTION 3**

Is this a valid user account status for an end user who needs to authenticate to Okta? Solution: Suspended

A. Yes

B. No

Correct Answer: B

#### **QUESTION 4**

An administrator needs to limit multifactor authentication (MFA) factor type enrollment to end users located in a corporate office. Is this the feature that the administrator should use to set the corporate office perimeter?

Solution: Network zones

A. Yes

B. No

Correct Answer: B

#### **QUESTION 5**

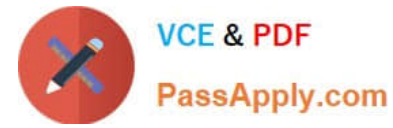

Is this a true statement about deleting Okta user accounts?

Solution: Okta user accounts must be suspended before they can be deleted

A. Yes

B. No

Correct Answer: B

[Latest OKTA-CERTIFIED-](https://www.passapply.com/okta-certified-professional.html)[PROFESSIONAL Dumps](https://www.passapply.com/okta-certified-professional.html)

[OKTA-CERTIFIED-](https://www.passapply.com/okta-certified-professional.html)**[PROFESSIONAL VCE](https://www.passapply.com/okta-certified-professional.html) [Dumps](https://www.passapply.com/okta-certified-professional.html)** 

[OKTA-CERTIFIED-](https://www.passapply.com/okta-certified-professional.html)[PROFESSIONAL](https://www.passapply.com/okta-certified-professional.html) **[Braindumps](https://www.passapply.com/okta-certified-professional.html)**